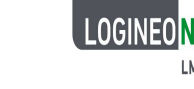

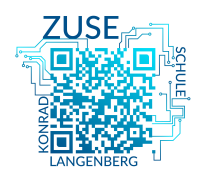

#### LMS – Das Lernmanagementsystem für NRW

# Informationsschreiben: LOGINEO NRW LMS

Liebe Erziehungsberechtigte,

die Konrad-Zuse-Schule hat sich dazu entschieden, LOGINEO NRW LMS zu nutzen.

Mit LOGINEO NRW LMS stellt das Land NRW den Schulen in Nordrhein-Westfalen eine digitale Lernplattform zur Verfügung, die diesen u.a. die Möglichkeit bietet, Texte, Videos und andere Unterrichtsmaterialien online bereitzustellen und so die Schülerinnen und Schüler in ihren Lehr-Lern-Prozessen digital zu unterstützen.

Schülerinnen und Schülern können auf der digitalen Lernplattform Aufgaben bearbeiten, ihre Ergebnisse hochladen und von ihren Lehrerinnen und Lehrern gezielt Rückmeldungen erhalten. Die Nutzung von LOGINEO NRW LMS ist kostenlos und erfüllt die geltenden Anforderungen des Datenschutzes.

Für die Nutzung von LOGINEO NRW LMS ist ein Zugang zum Internet sowie ein Endgerät mit Standardausstattung ausreichend.

## Was ist LOGINEO NRW LMS?

Schülerinnen und Schüler

- bewegen sich nach dem Login in einer schuleigenen LOGINEO NRW LMS Umgebung, auf die nur berechtigte Nutzerinnen und Nutzer Zugriff haben,
- können auf Aktivitäten und Aufgaben zugreifen, die Lehrerinnen und Lehrer für sie bereitstellen,
- können gemeinsam an Projekten arbeiten
- können innerhalb der digitalen Lernplattform LOGINEO NRW LMS online mit- $\mathbf{r}$ einander kommunizieren, Fragen stellen und Rückmeldungen von ihren Lehrerinnen und Lehrern erhalten.

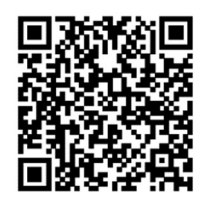

Informationen/ FAQ zu LOGINEO NRW LMS

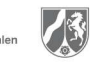

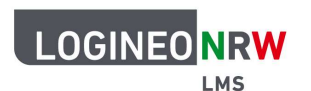

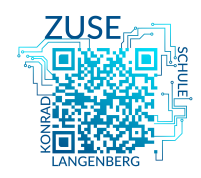

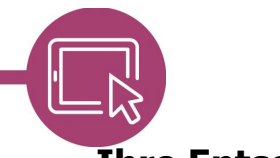

### LMS – Das Lernmanagementsystem für NRW

## Ihre Entscheidung

Für die Aktivierung des Nutzerkontos von LOGINEO NRW sind die Anerkennung der Nutzungsbedingungen, die Kenntnisnahme der Datenschutzerklärung und die Einwilligung in die Verarbeitung freiwillig bereitgestellter Nutzungsdaten erforderlich. Die Zugangsdaten zu LOGINEO NRW LMS erhält Ihr Kind in einem weiteren Schreiben.

Bei Personen, die das 16. Lebensjahr noch nicht erreicht haben, ist beim Erstlogin in LOGINEO NRW LMS die Aktivierung des Nutzerkontos von einem Erziehungsberechtigten vorzunehmen.

Die Nutzungsbedingungen und die Datenschutzerklärung von LOGINEO NRW LMS finden Sie unter den folgenden Links. Ausgedruckte Versionen der Dokumente erhalten Sie im Schulsekretariat.

QR-Code zu den Nutzungsbedingungen

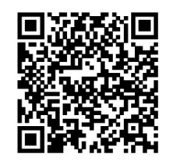

Link zu den Nutzungsbedingungen: https://www.logineo.schulministerium.nrw.de/LOGINEO-NRW/DSGVO/Nutzungsbedingungen-LOGINEO-LMS.html

QR-Code zur Datenschutzerklärung

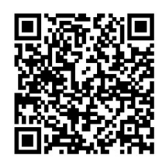

Link zur Datenschutzerklärung: https://www.logineo.schulministerium.nrw.de/LOGINEO-NRW/DSGVO/Datenschutzerklaerung-LOGINEO-LMS.html

Für Rückfragen stehen wir Ihnen gerne zur Verfügung.

Mit freundlichen Grüßen

\_\_\_\_\_\_\_\_\_\_\_\_\_\_\_\_\_\_\_\_ Didaktische Leitung

 $\overline{\phantom{a}}$  , which is the set of the set of the set of the set of the set of the set of the set of the set of the set of the set of the set of the set of the set of the set of the set of the set of the set of the set of Medienkoordinator

Ich habe/wir haben dieses Schreiben zur Kenntnis genommen.

**Ja**, ich bin/wir sind damit einverstanden, dass mein/unser Kind (Name des Kindes: \_\_\_\_\_\_\_\_\_\_\_\_\_\_\_\_\_\_\_\_\_\_\_\_\_\_\_\_\_\_\_\_\_\_\_) Zugangsdaten zu LOGINEO NRW LMS erhält. Ich werde/wir werden die Aktivierung des Nutzerkontos von LOGINEO NRW LMS für unser Kind und zusammen mit unserem Kind nach Erhalt der Zugangsdaten vornehmen.

Ich/wir gestatte(n) die Aktivierung des Nutzerkontos von LOGINEO NRW LMS für unser Kind im Rahmen der schulischen Einführung von LOGINEO NRW LMS in Begleitung der Lehrkraft.

---------------------------------------------------------------------------------------------------------------------------------

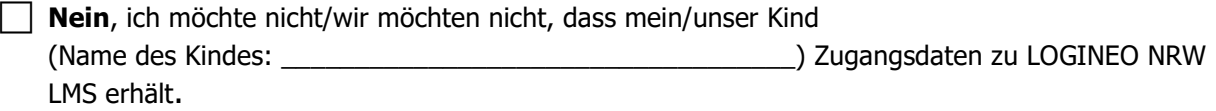

 $\mathcal{L}=\{1,2,3,4,5\}$  , we can assume that the contract of  $\mathcal{L}=\{1,2,3,4,5\}$ 

 $\overline{\phantom{a}}$ (Datum)

 $\_$ (Unterschrift)